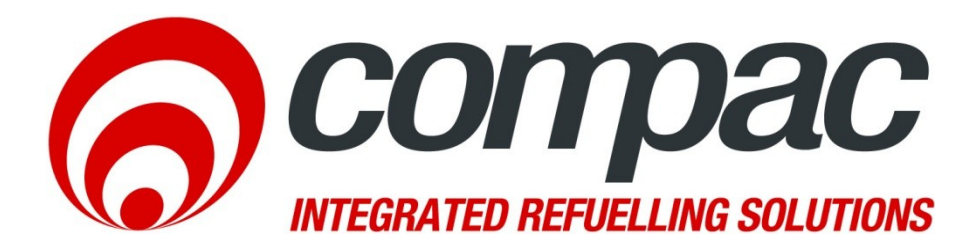

## Technical Bulletin **Call Direct modem internet check procedure**

**Technical Bulletin N<sup>o</sup> : CTB1046 Date of issue: 17/07/12 Revision: 1.0 Author: P.Foy** 

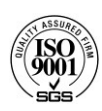

**Compac Industries Ltd.** 52 Walls Road, Penrose, Auckland 1061, New Zealand. PO Box 12 417, Penrose, Auckland 1642, New Zealand. Tel: **+64 9 579 2094** Fax: +64 9 579 0635 info@compac.co.nz **www.compac.co.nz**

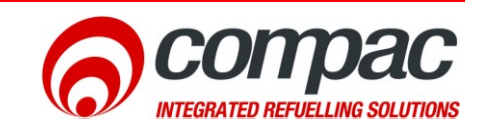

## **Scope**

This document is to explain how to check if there is an internet connection on a Call Direct modem.

## **LED Indicators**

The call direct modem has indicator LED's on it to tell what state the modem is in. the follow is an explanation on what these LED's do.

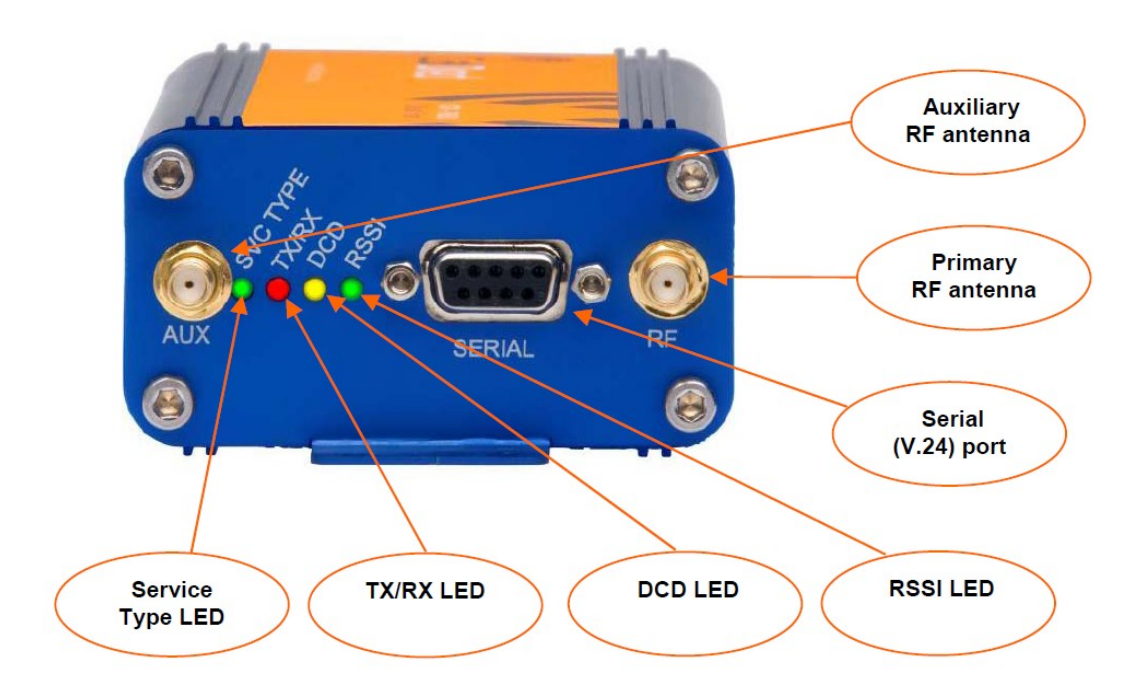

*Figure 1 Antenna end of the Call direct modem*

After 2 minutes of the modem being powered up the DCD and the RSSI should light up to say that the modem has connected to the internet service provider and has internet.

## **Troubleshooting**

If the DCD and the RSSI LED don't light up there is problem and there is no internet. Follow the checklist should be used to get the internet going again.

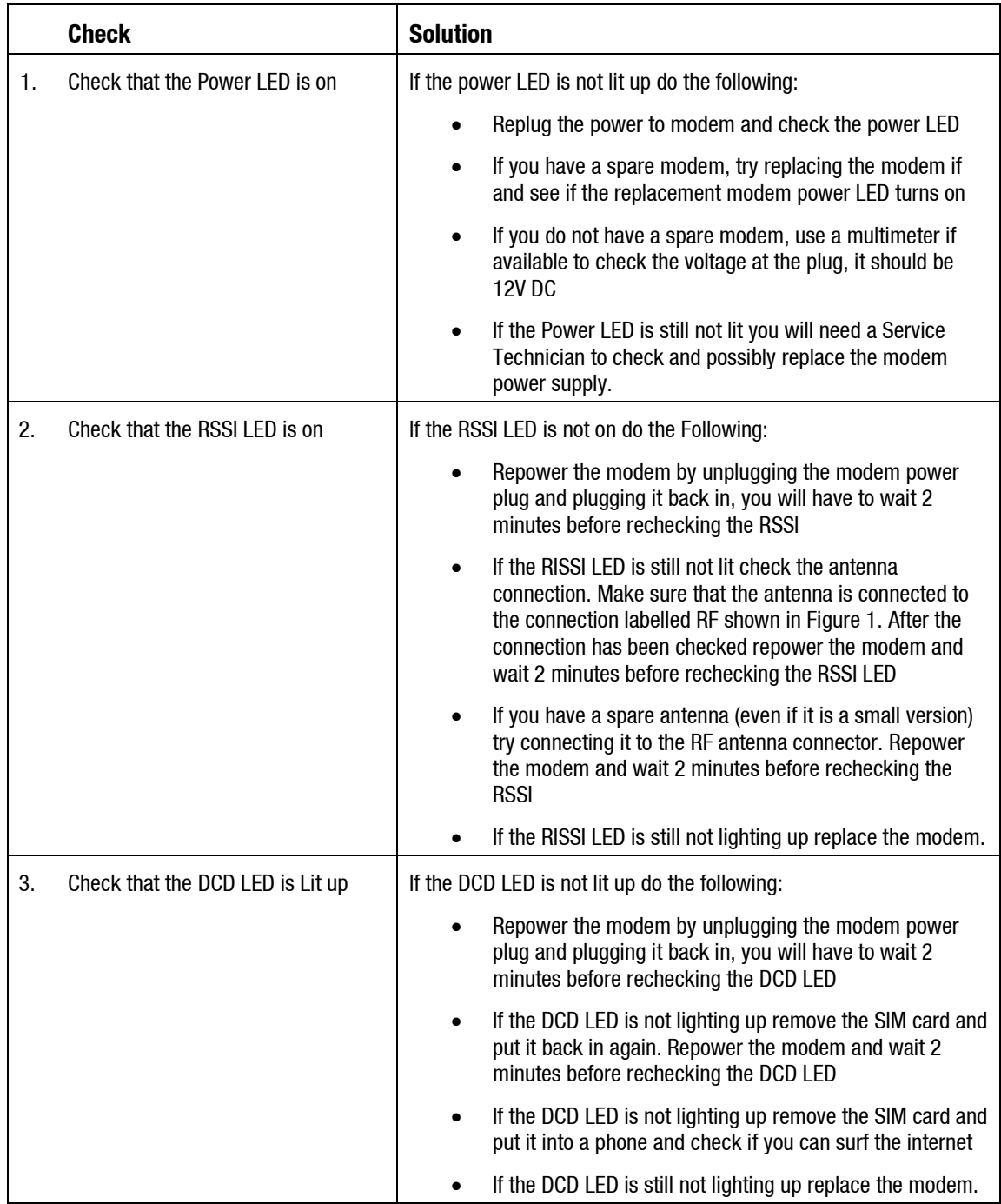

Helpdesk assistance

For any further queries regarding the above Service Advisory, contact the Compac Helpdesk on +64 9 579 1877 (Worldwide) or 1800 145 887 (Australia) helpdesk@compac.co.nz